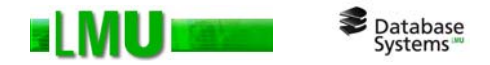

### **Kapitel 8 Verteilte Datenbanken**

Folien zum Datenbankpraktikum Wintersemester 2012/13 LMU München

© 2008 Thomas Bernecker, Tobias Emrich © 2010 Tobias Emrich, Erich Schubert unter Verwendung der Folien des Datenbankpraktikums aus dem Wintersemester 2007/08 von Dr. Matthias Schubert

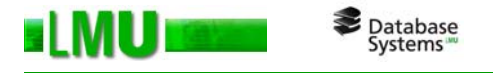

### 8.1 Client-Server-Architektur

- 8.2 Unterstützte Rechnerarchitekturen
- 8.3 Oracle Parallel Server
- 8.4 Verteilte Datenbanken

**Client-Server-Architektur**

**Database** 

- o Datenbankserver: führt die ihm angetragenen Datenbankoperationen aus *Oracle*-Architektur: Kern des DBS ist die *Oracle-***Instanz**
- o Eine *Oracle*-Instanz verwaltet genau eine zugehörige Datenbank  $\Rightarrow$  logische Trennung zwischen der Datenbank und Instanz
- o Eine Instanz kann zu verschiedenen Zeitpunkten an verschiedene Datenbanken gekoppelt sein.
- o Kommunikation der Anwendungsprozesse mit der Datenbankinstanz in *Oracle*:
	- • **Dedicated-Server-Configuration (DS)**: eigener Serverprozess für jeden Anwendungsprozess
	- • **Dynamic Multi-Threaded-Server-Configuration (MTS)**: Der *Oracle*-Dispatcher reiht die Anforderungen der Anwendungsprozesse in eine Warteschlange in der **System Global Area (SGA)** ein; Bearbeitung durch einen beliebigen (vom Dispatcher zugeordneten) Server-Prozess

oKombination der beiden Varianten möglich

Database<br>Systems

**ELMU** 

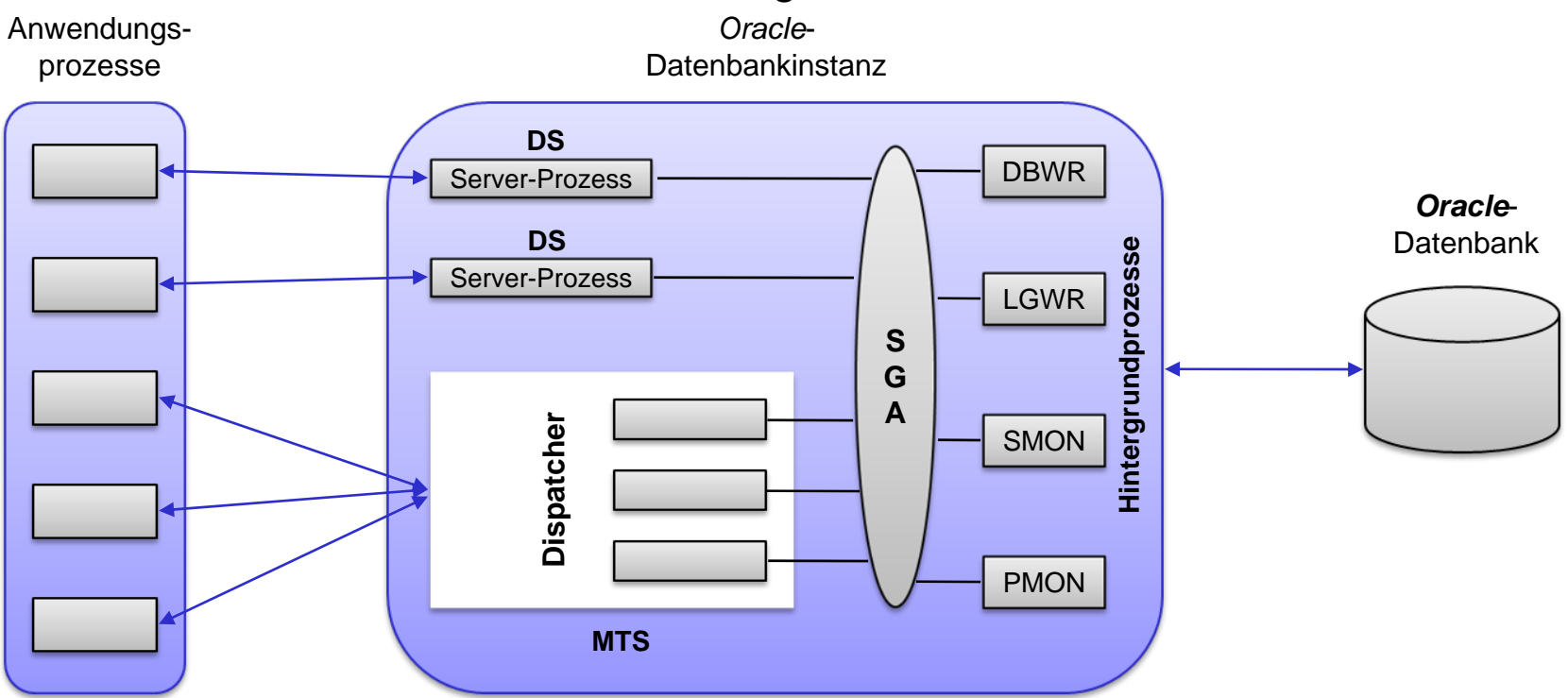

o Bei der Verbindung mit einer *Oracle*-Instanz lässt sich die Konfigurationsvariante einstellen (bei entsprechenden Einträgen in der Datei '*tnsnames.ora*')

```
CONNECT <User>/<Passwort>@db_mts
```
CONNECT <User>/<Passwort>@db\_ds

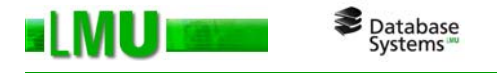

- 8.1 Client-Server-Architektur
- 8.2 Unterstützte Rechnerarchitekturen
- 8.3 Oracle Parallel Server
- 8.4 Verteilte Datenbanken

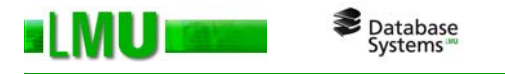

#### **Unterstützte Rechnerarchitekturen**

- $\Omega$  *Oracle* unterstützt im wesentlichen vier Rechnerarchitekturen:
	- $\bullet$ *Ein-Prozessor-System (EP)*
	- • *Symmetrisches Multi-Prozessor-System (SMP)***:** mehrere gleichberechtigte Prozessoren, gemeinsamer Hauptspeicher ⇒ *Shared-Everything-* oder *Shared-Memory-System*
	- $\bullet$  *Cluster-System (CS)***:** mehrere unabhängige Rechner mit jeweils eigenem Hauptspeicher, gemeinsames Sekundärspeichersystem ⇒ *Shared-Disk-System*
	- $\bullet$  *Massiv-Parallel-Systeme (MPP)***:** hohe Anzahl von Einzelprozessoren (bis zu mehreren 1000), mit eigenem Haupt- und Sekundärspeicher ⇒ *Shared-Nothing-System*
- o*Oracle*-Standardausstattung: *EP* und *SMP*
- o Verwendung von *CS* und *MPP*: parallele Erweiterung von *Oracle* (*Oracle Parallel Server*, *OPS*) erforderlich

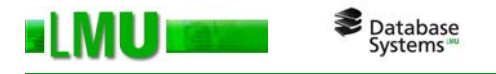

- 8.1 Client-Server-Architektur
- 8.2 Unterstützte Rechnerarchitekturen
- 8.3 Oracle Parallel Server
- 8.4 Verteilte Datenbanken

Database<br>Systems

#### **Oracle Parallel Server**

- $\Omega$  OPS-Einsatz: *Oracle* zieht aus der vorhandenen Rechnerarchitektur optimalen Nutzen
- o Pro Datenbank auf einem Rechner: *Oracle*-Instanz mit den jeweiligen Hintergrundprozessen eigener SGA
- o Durch mehrere (auf verschiedene Rechner verteilte) *Oracle-*Instanzen verwaltete Datenbank:
	- $\bullet$  Anwendung mit kurzen Transaktionen mit wenig CPU- und I/O-Aufwand (z.B. OLTP): Verteilung der Transaktionen auf die beteiligten Prozessoren  $\Rightarrow$  Erhöhung des Durchsatzes
	- $\bullet$  Aufwändige Transaktionen mit hohen CPU- und I/O-Kosten (z.B. OLAP): Parallele Verarbeitung der Transaktionen auf den beteiligten Prozessoren  $\Rightarrow$  Beschleunigung der Anwendung
- o Erhöhte Fehlertoleranz gegenüber Rechnerausfällen mit aktiver Instanz: Wiederherstellung der Konsistenz der betroffenen Datenbanken durch eine andere Instanz

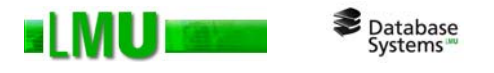

- 8.1 Client-Server-Architektur
- 8.2 Unterstützte Rechnerarchitekturen
- 8.3 Oracle Parallel Server
- 8.4 Verteilte Datenbanken

Database<br>Systems

#### **Verteilte Datenbanken**

- $\Omega$  Rechnerverbund mit mehreren aktiven Datenbanken (und deren *Oracle*-Instanzen): möglicher Zusammenschluss zu einer *verteilten Datenbank*
- o Unterschied zu parallelem Server: Daten sind dauerhaft über die beteiligten Instanzen partitioniert, der Ausfall einer Instanz kann nicht kompensiert werden
- o Unterstützung durch verteilte Datenbank:
	- •Remote-Datenbankzugriff
	- • SQL-Anfragen auf Tabellen verschiedener Datenbanken möglich  $\Rightarrow$  datenbankübergreifende Joins
		- $\Rightarrow$  geeignete Aufteilung der SQL-Anweisung und Zusammenführung der Einzelergebnisse zum Gesamtergebnis durch *Oracle*
	- $\bullet$ Transaktionen mit Operationen auf mehreren Datenbanken möglich
	- •Verwaltung der Plattformen und Netzwerkprotokolle durch *Oracle*

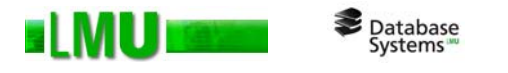

#### **Einbettung von Anwendungen in die verteilte Umgebung**

- 1. Bekanntmachung der Datenbankinstanzen als <DB-Alias> mit den zugehörigen Rechneradressen an das DBS in der Datei '*tnsnames.ora*'
- 2. Verbinden mit einer Datenbank:

CONNECT <User>/<Passwort>@<DB-Alias>

3. Zugriff auf andere Datenbanken durch *Datenbank-Links*:

CREATE DATABASE LINK <DB-Link> USING <DB-Alias2>;

4. Bezug eines SQL-Befehls auf Schemaobjekte dieser Datenbank (Tabellen, Sichten, Prozeduren, etc.) über <Name>@<DB-Link>

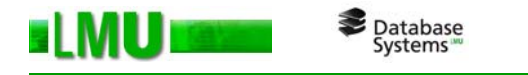

#### **Sichten und Synonyme**

- oEinfachere Handhabung der Daten
- o Viewdefinition ohne Angabe des Datenbank-Links: CREATE VIEW <Sicht> AS SELECT \* FROM <Tabelle>@<DB-Link>;
- oÄhnlich: Synonymdefinition

CREATE SYNONYM <Synonym> FOR <Tabelle>@<DB-Link>;

Der Synonymname fungiert anschließend wie ein Tabellenname.

oUnterschied?

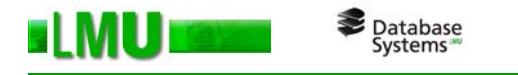

#### **Datenbank-Operationen**

#### o*Einfache verteilte Leseoperation*

 $\Rightarrow$  Anfrage auf Objekte aus genau einer Remote-Datenbank, keine lokalen Objekte

⇒ Weiterleitung der Anfrage an die entsprechende *Oracle*-Instanz:

select \* from mitarbeiter@db1 where gehalt > 5000;

#### o*Komplexe verteilte Leseoperation*

 $\Rightarrow$  Objekte aus mehreren Datenbanken

 $\Rightarrow$  Zerlegung der SQL-Anweisung durch lokalen Server in Subbefehle,  $\,$ Weiterleitung an die entsprechenden *Oracle*-Instanzen:

```
select * from mitarbeiter@db1 m, abteilung@db2 a
where ... ;
```
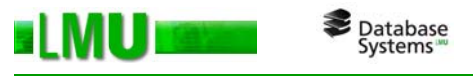

o*Verteilte Schreiboperationen*

 $\Rightarrow$  Absicherung durch das Transaktionskonzept

 $\bullet$ *Lokale Transaktion*:

 $\Rightarrow$  Änderung von Objekten in der lokalen Datenbank

- $\Rightarrow$  Verarbeitung läuft wie im nicht-verteilten Fall
- • *Remote Transaktion*:
	- $\Rightarrow$  Änderung von Objekten von genau einem Remote-Server
	- $\Rightarrow$  gewöhnliche Transaktionsverwaltung auf dem Remote-Server:

```
update mitarbeiter@db1 set gehalt = gehalt * 1.2
where gehalt > 5000;
```
- • *Verteilte Transaktion*:
	- $\Rightarrow$  Änderung von Objekten auf mehreren Datenbank-Servern
	- $\Rightarrow$  Bearbeitung gemäß dem 2-Phasen-Commit-Protokoll

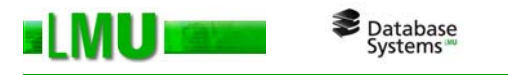

#### **Transaktionskontrolle durch das** *2-Phasen-Commit-Protokoll*

o*1. Phase: Abstimmung der Teilnehmer*

 $\Rightarrow$  Durchführung der lokalen Transaktionen auf den Instanzen ohne Commit ⇒ Jede Instanz sendet ein *"Vote Commit"* oder ein *"Vote Abort"* an den Koordinator und wartet anschließend auf dessen globale Entscheidung

o*2. Phase: Entscheidung des Koordinators*

⇒ Liefern alle Teilnehmer *"Vote Commit"*, so entscheidet der Koordinator *"commit"*

⇒ Liefert (mindestens) ein Teilnehmer *"Vote Abort"*, so entscheidet der Koordinator *"abort"*

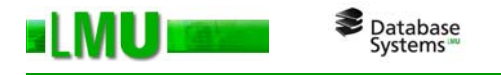

### **Replikation**

- o Redundante Speicherung der Daten in mehreren Datenbanken  $\Rightarrow$  bessere Verfügbarkeit und schnellerer lokaler Zugriff
- oAbgleich der redundanten Daten durch das DBMS nötig
- o *Oracle* bietet drei Replikationsmechanismen:
	- $\bullet$  *Asynchrone Replikation:* Periodische Aktualisierung der redundanten Daten in der Slave-Datenbank bzgl. des Standes der Master-Datenbank:

CREATE SNAPSHOT <Schnappschuss> REFRESH <Refresh Klausel> AS ... ; -- wann, was?

- • *Synchrone Replikation*: Gleichzeitige Aktualisierung der redundanten Daten in der Slave-Datenbank mit den Daten in der Master-Datenbank
- • *Synchrone Lese/Schreib-Replikation*: Änderungen auf Master- und Slave-Datenbank erlaubt, Aktualisierung nach jeder Änderung

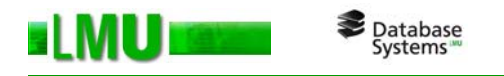

### **Replikation**

- o Synchronisation über *interne Trigger* 
	- ⇒ automatische Generierung durch *Oracle*
	- $\Rightarrow$  Einbettung in eine übergreifende Transaktionskontrolle
	- ⇒ Management der Replikation durch den *Replication Manager* von *Oracle*